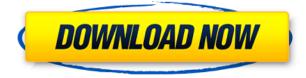

# **ImageViewer Crack + Full Version (Updated 2022)**

ImageViewer Cracked Version allows you to preview, compare, edit, crop, and save pictures on your computer. After downloading and running the program, you are going to be able to extract images from digital cameras, scanners, and scanners, and it also permits you to edit photos. What is new in this release: Other changes, improvements and fixes. Requirements: Microsoft® Windows® XP, Vista, 7, 8, 10 Others: Please note that the Ultimate version has some different functionalities than the Standard and Limited versions. Show Desktop Description: Show Desktop is a small software application whose purpose is to help you do some cleaning on your desktop and remove the clutter by hiding all opened windows. The entire process can be controlled from the system tray with ease. Look for the tool in the system tray It takes only a fast and simple installation process in order to gain access to the program's configuration parameters. The utility runs quietly in the system tray, hiding in the background. It does not interfere with your work, and display annoying popup messages and other notifications. You can open its dedicated parameters by right-clicking on the tray icon. A help manual cannot be found in the package. However, you do not need one in order to understand how it works because the integrated options look easy to interpret. Hide all running processes with a single click Show Desktop offers you the possibility to perform a single left-click on the tray icon in order to automatically conceal all opened panels. This way, you can also hide private documents and sensitive information from other users that may happen to pass by. In order to bring back the running programs, you just need to repeat the click on the tray icon. The hiding and concealing process can also be accomplished via right-clicks from the system tray. Tests have shown that Show Desktop carries out a task quickly and without errors. It remains light on system resources so you can keep it running in the background without worrying that it affects the overall performance of the computer. Final notes The bottom line is that Show Desktop has to offer nothing more than a simplistic software solution for helping you minimize all opened windows from the system tray. It can be tweaked by less experienced users and professional alike. ImageViewer Download With Full Crack Description: ImageViewer Cracked Version allows you to preview, compare, edit, crop, and save pictures on your computer. After downloading and running the program, you are going to be able to extract images from digital

## **ImageViewer**

ImageViewer is an image viewer application that can read, view, convert, and manipulate images on Windows and macOS. It is a very fast and easy image viewer. It also provides photo editing tools, such as photo binning, photo rotation, photo flipping, black-and-white, grayscale, brightness, contrast, saturation, and a photo slideshow. The application also allows you to rename files, copy, move, split, merge, and delete files. You can also open multiple image files at once with batch processing support. You can view images with various tags (JPEG, TIFF, GIF, PNG, BMP, PGM, PPM, and PBM) and encodings (JPEG, BMP, GIF, PBM, PGM, TIFF, PNG, PPM, and PPM). You can read raw images (BMP, GIF, PGM, PPM, and TIFF) and images in many other formats (BMP, GIF, PGM, PNG, and TIFF). You can also print or save images in a wide variety of formats (JPG, BMP, GIF, PGM, PNG, PPM, and TIFF). In short, you can view, edit, convert, and manipulate all of your images at once. It can be used for picture browsing, and also photo management, so you can easily organize your images and use them in daily life. ImageViewer Features: - Split one image into multiple -Merge several images into one image - Copy, move, delete, rename files - Open multiple files at once - Rearrange pictures in a folder (fast) - Read and view RAW images - View images with different tags and encodings - Batch conversion - Flash slideshow - Image printing - Image rotation - Photo binning - Black-and-white, contrast, brightness, and saturation - Photo slideshow - View original images or thumbnails - JPEG, PNG, TIFF, BMP, GIF, PGM, PPM, and PBM support - Supports presets and read and preview all supported image formats - Fast and easy - Search function - Flexible interface - View pictures by sort - Select a color depth - Video playback - Zoom in/out of pictures and videos - Control image or video playback - More Image Viewer 1.2.2 2edc1e01e8

## **ImageViewer Activation Code**

The VGA FAQ contains the same information as the VGA FAQ, but is arranged in a more logical way and is much shorter than the original FAQ. VGA FAQs with old VGA-FAQs for VGA FAQs with older revisions of the FAQ. This FAQ is about version 1.30 of the VGA FAQ. Name: The original name for your computer, which can be found in the computer hardware's CMOS. Model Number: The model number for your computer as mentioned by your motherboard manufacturer. Display adapter type: Either an integrated VGA or a VGA card. Default screen resolution: The screen resolution you are used to, which can be found in your control panel. Display driver: The software that the display adapter type uses to send images to the monitor. Monitor power supply: The electricity supply for the monitor. Monitor monitor: The physical screen that you are using. Computer case: Either a desktop case or a laptop case. Location of the computer case: Either under the desk or on a shelf. Description: What is an Antivirus program? What are its uses? How does it work? and so on. The Antivirus Software is a powerful, but also very essential tool to have on your computer. Benefits of an Antivirus program The Antivirus software has several benefits. There are many less chances that malware or viruses can attack your computer. You will see that it can protect you against spyware, adware, and worms as well as other threats. These programs can also protect you when you use public Wi-Fi connections, since these are usually unsecured. The Antivirus software can scan for malicious files as well as remove them before they can do any harm to your computer. Uses of an Antivirus software There are many uses for an Antivirus software. When you download applications, you will see that many antivirus programs can be used to scan for malicious files. It can also remove some common system files that can be helpful. Most Antivirus programs can also keep track of the update files, which means that you do not have to download the same thing over and over again. How does an antivirus program work? These antivirus programs work by looking for and identifying common malware. They will then block any malicious files before they can do any damage. When a computer is infected, it will often have several abnormal system processes running. This means

https://techplanet.today/post/youwave-234-patch-free-fixed-download-5

https://techplanet.today/post/facilitating-learning-book-by-lucas-and-corpuz-pdf-verified-free

https://techplanet.today/post/apsic-xbench-3-0-16-top

https://reallygoodemails.com/ellebnordbo

https://techplanet.today/post/modello-busta-paga-inail-pdf-free-top

https://techplanet.today/post/fsx-p3d-latinvfr-krdu-raleigh-durham-utorrent-exclusive

https://reallygoodemails.com/apralstirki

https://techplanet.today/post/the-chronicles-of-narnia-3-2-in-hindi-720p

https://techplanet.today/post/marvelous-designer-2-download-crack-top-internet

https://reallygoodemails.com/confcespelge

https://techplanet.today/post/imposition-studio-485-repack-keygen-99-routiere-decos-karat https://techplanet.today/post/autodesk-inventor-professional-64-bit-2013-torrent-patched

### What's New In ImageViewer?

If you like apps like t5 Minimizer, then you'll find this application to be a good fit. It's small in size, but still does the job. The interface can be labeled as simple, with only a few tabs included, but the latter can easily be customized as well. Video files can be easily watched, as the basic playback features are included, and screen capture can be done as well. Video preview files can be easily moved by dragging them to the desired location. T5 Minimizer, in comparison, offers more features, but at the same time, that extra functionality might not always be desirable or required. While we admit that the price might be a bit steep for some, who are on a budget, it's really not that expensive, when you compare it with the other tools available on the market. So, if you're looking for a simple video file viewer, then this will do the trick just fine. VideoViewer is a video file viewer that allows users to preview video files, while at the same time, it allows them to trim any scene, adjust the brightness and contrast, as well as rotate the image. The application is light in size and even comes with a portable version, so that it can be easily used on the go. Moreover, the video file itself can be easily moved to a desired location, while also being able to control the playback speed. All this can be done with the included slider control, which can be moved to any point along the timeline. But what really impresses us, is the fact that the video preview features are already included, as well as the option to rotate the image. In other words, those users who are on the lookout for a basic yet functional video file viewer, will find this application to be a good choice. Rating: 3.8/5 Free Edition: yes, but you get what you pay for, and that is a demo version. Price: \$11.99 Developer: T5 Software T5 Minimizer is a small yet useful app, and is guite a handy tool for those users who are looking for a video file viewer. VideoViewer is an app that allows you to preview, trim, resize and rotate any video file. The app is also very easy to use and doesn't require any special knowledge. The first thing that might strike you about the application is its minimalist interface, which isn't that bad, but still might be a bit disappointing for those who are looking for a more professional looking tool. Moreover, if you're looking for a tool that will let you view

## System Requirements For ImageViewer:

128 MB of VRAM 12 GB of free space on hard drive 1 GB of VRAM for framelock Built using the latest Unreal Engine 3.5 technology, "Chronicles of Spellborn" is set to unleash a stunning fantasy world that the player will need to explore and survive in. On the journey to reach your goal, you will need to scavenge to build weapons and armor, trade goods to build friendships and allies, and protect yourself from the many dangers that await you. "Chronicles of Spellborn" features a mature

#### Related links:

https://warshah.org/writeprocessmemory-monitor-crack-for-windows-updated-2022/ https://dincampinginfo.dk/wp-content/uploads/2022/12/garmhald.pdf https://www.riobrasilword.com/2022/12/12/browseemall-6-4-2-free-download-3264bit-latest-2022/ https://seoburgos.com/polsedit-crack-activation-key-free-download-pc-windows/ https://www.sneslev-ringsted.dk/cyberlink-dvd-suite-crack-activator-free-download-mac-win/ http://www.dblxxposure.com/wp-content/uploads/2022/12/samiele.pdf https://leaserenttoownhomes.com/lav-filters-crack-free-download/ https://booktiques.eu/wp-content/uploads/2022/12/Editra.pdf https://lacartadecervezas.com/portable-comicsviewer-2-07-crack-incl-product-key-final-2022/ https://healthpundit.net/2022/12/12/lottery-cracker-world/